# José Soto Preparaduria hecha por Prof. Johnny Rengifo

# Preparaduria 8

Sistema a 60Hz:

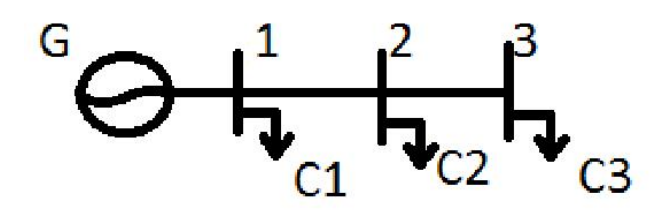

### Datos del sistema:

Generador:  $\overline{E}=100 \times 0$  °

 $\dot{Zg} = 0 + j0.1 \Omega$ 

# Líneas:

 $Zl_{12}=0.3+j0.6 \Omega$  $Zl_{23}=0.05+j\Omega$ 

# Cargas:

- *C1*: 2 *kVA@*0.8AT*@*100 *v*
- *C2*: 1.2 *kVAr@*0.8AT *@*105*v*
- *C3*: 1.089*kW @*0.9AD*@*110 *v*

### Preguntas:

- Determine las tensiones en todas las barras del sistema.
- Halle los flujos de potencia entre las barras 1->2 y 2->3.
- Halle las pérdidas en el sistema.

#### Solución:

Primero hay que modelar las cargas del sistema, para eso hay que recordar que:

 $\dot{S} = P + iQ$  *y*  $fp = P/S$ 

Carga 1: Como la potencia esta en VA se dio como dato la potencia S y el factor de potencia esta en atraso se habla de una carga inductiva (la corriente atrasa el voltaje) así que tanto su potencia como su impedancia tienen angulo positivo.

$$
P = S \cdot fp = 1.6 \, kW \rightarrow Q = +\sqrt{S^2 - P^2} = 1.2 \, kVAr \rightarrow S = 1.6 \, kW + j \, 1.2 \, kVAr
$$
\n
$$
\dot{S} = \frac{V^2}{\text{conj} \left(Zc_1\right)} \rightarrow Zc_1 = \frac{V^2}{\text{conj} \left(S\right)} = \frac{100^2 \, v}{1600 - j \, 1200} = 4 + j \, 3 \, \Omega
$$

Carga 2: Como la potencia esta en VAr se dio como dato la potencia Q y el factor de potencia esta en atraso.

$$
Q = \sin(\psi) \cdot S \rightarrow S = Q/\sin(\arccos(0.8)) = 2 kVA \rightarrow P = S \cdot fp = 1.6 kW
$$
  

$$
Zc_2 = \frac{V^2}{conj(S)} = \frac{105^2 \nu}{1600 - j \cdot 1200} = 4.4100 + j \cdot 3.3075 \Omega
$$

Carga 3: Como la potencia esta en W se dio como dato la potencia P y el factor de potencia esta en adelanto por lo que tanto la potencia como el.

$$
S = P1 f p = 1.21 kVA \rightarrow Q = -\sqrt{S^2 - P^2} = -527.4268 VAr
$$
  

$$
Zc_3 = \frac{V^2}{conj(S)} = \frac{110^2 v}{1089 + j527.4268} = 9.0000 - j4.3589 \Omega
$$

Ahora se procede a calcular la matris de admitancias nodales ˙ [*Ybus*] en mho por inspeccion:

$$
\begin{vmatrix}\n\frac{1}{\overline{Z}g} + \frac{1}{\overline{Z}\overline{L}_{12}} + \frac{1}{\overline{Z}\overline{C}_{1}} & \frac{-1}{\overline{Z}\overline{L}_{12}} & 0 \\
\frac{-1}{\overline{Z}\overline{L}_{12}} & \frac{1}{\overline{Z}\overline{L}_{12}} + \frac{1}{\overline{Z}\overline{C}_{2}} + \frac{1}{\overline{Z}\overline{L}_{23}} & \frac{-1}{\overline{Z}\overline{L}_{23}} \\
0 & \frac{-1}{\overline{Z}\overline{L}_{23}} & \frac{1}{\overline{Z}\overline{L}_{23}} + \frac{1}{\overline{Z}\overline{C}_{3}}\n\end{vmatrix}
$$

*Nota: es suficiente reportar la mitad, pero por el programa que uso me es mas comodo rellenarla completa.* Evaluada da:

$$
\begin{bmatrix} 0.8267 - 11.4533 i & -0.6667 + 1.3333 i & 0 \\ -0.6667 + 1.3333 i & 0.8617 - 2.4397 i & -0.0499 + 0.9975 i \\ 0 & -0.0499 + 0.9975 i & 0.1399 - 0.9539 i \end{bmatrix}
$$

Ahora el vector de corrientes inyectadas:

$$
\begin{bmatrix} \overline{I} \end{bmatrix} = \begin{bmatrix} E/\dot{Z}g \\ 0 \\ 0 \end{bmatrix} = \begin{bmatrix} 1 kA \times -90^{\circ} \\ 0 \\ 0 \end{bmatrix}
$$

Luego haciendo  $[\overline{V}] = [Zbus] \cdot [\overline{I}]$  *con*  $[Zbus] = [Ybus]^{-1}$  se tiene que las tensiones nodales del sistema son:

 $[\overline{V}] =$ 97.8977∢−2.0604 *°* 87.1625∢−8.3736 *°* 90.2937∢−13.8531*°*]*<sup>V</sup>*

 $\overline{V}$  Flujos de potencia:  $\overline{S}$ *kj* =  $\overline{V}$ *k* $\cdot$ *conj*(( $\overline{V}_K - \overline{V}_J$ ) $\cdot$  $\overline{Z}$  $\overline{L}_{KJ}$ ) $\cdot$  $\overline{V}_K - \overline{V}_J$  $\cdot$  $\cdot$  $\overline{V}_J$  $\cdot$  $\cdot$  $\cdot$  $\overline{V}_J$  $\cdot$  $\cdot$  $\overline{V}_J$  $\cdot$  $\cdot$  $\overline{V}_J$ *S*˙ <sup>12</sup>=1986.2246 *W* + *j*844.7202*VAr S*˙ <sup>23</sup>=737.8420*W* − *j* 273.8495*VAr*

Potencia perdida en el sistema: Perdidas = Generada – Consumida  $Sgen = \overline{V_1}$  *conj* $((\overline{E}-\overline{V_1})/Zg)$  = 3.5197 *kW* + *j* 2.1656 *kVAr* → *Pgen* = 3.5197 *kW*  $[\dot{S}c]=$  $\overline{\phantom{a}}$  $\dot{Sc}_1$  $\dot{Sc}_2$  $\begin{bmatrix} \dot{\textrm{SC}}_2 \ \dot{\textrm{SC}}_3 \end{bmatrix}$ =  $\overline{\phantom{a}}$  $V_1^2$ *l* conj $(\text{Zc}_1)$  $V_2^2$ *l conj* ( $\overline{Zc}_2$ )  $V_3^2$ l conj $(\overline{Zc}_3)$  $\equiv$ 1.5334 *kW*+ *j* 1.1501*kVAr*  $1.1026kW + j0.8269kVAr$  →<br>0.7338*kW* – *j* 0.3554 *kVAr Pconsumida*=1.5334 *kW* +1.1026 *kW* +0.7338*kW* =3.3698*kW Perdida*= *Pgen*−*Pconsumida*=149.9026 *W*

Se puede buscar la potencia consumida en las dos lineas para sumarlas y dara el mismo resultado.